# CSE113: Parallel Programming

Jan. 12, 2022

- Topics:
  - ILP in reduction loops
  - C++ threads

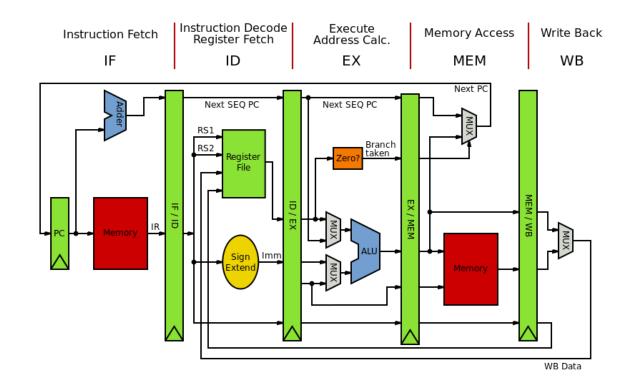

#### Announcements

- Office hours and tutors are available this week!
  - Announcements on Canvas and Piazza with zoom links for tutors
  - Reese posted his
  - I post mine around noon on Thursday (along with a sign up sheet)
- Homework 1 is released
  - You can get started setting up the docker
  - After today you can do part 2 and 3
- Sign up for Piazza and ask questions on there

## Today's Quiz

We'll continue having them given after lecture for now

• Make sure to do it!

## Previous quiz

How many elements of type double can be stored in a cache line?

### Previous quiz

Instructions with the following property should be placed as far apart as possible in machine code:

## Instructions that compute floating point values

Instructions that load from memory

Instructions that depend on each other

Instructions that perform the same operation

## Previous quiz

What does ILP stand for?

**Interleaved Language Program** 

Instruction Level Parallelism

Interpreted Latency Pipeline

# False sharing

### False Sharing

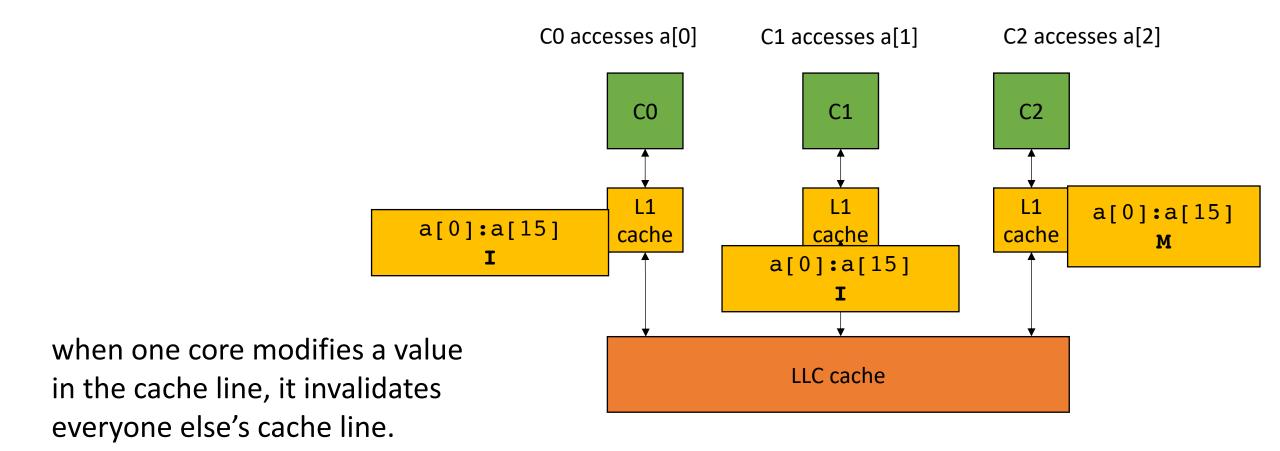

This is called *False Sharing* 

### Avoid false sharing with padding

or write-back each operation

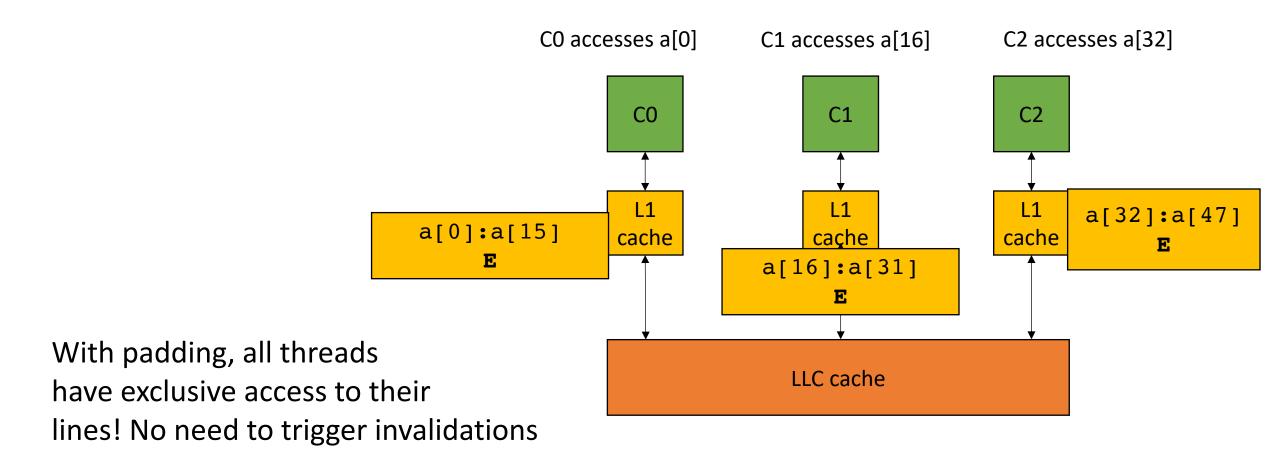

### Thanks!

• Thanks for all the interesting answers on quizzes!

• 57 submitted: some people aren't submitting

### Review

• Instruction level parallelism

• Pipeline parallelism

 Abstract mental model for compiler:

• N-stage pipeline

• N instructions can be in-flight

• Dependencies stall pipeline

stage 1

stage 2

stage 3

instr1;
instr2;
instr3;

• Pipeline parallelism

 Abstract mental model for compiler:

• N-stage pipeline

• N instructions can be in-flight

instr2;

instr3;

• Dependencies stall pipeline

• Pipeline parallelism

 Abstract mental model for compiler:

- N-stage pipeline
- N instructions can be in-flight
- Dependencies stall pipeline

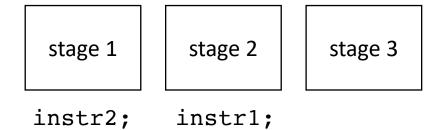

instr3;

• Pipeline parallelism

- Abstract mental model for compiler:
  - N-stage pipeline
  - N instructions can be in-flight
  - Dependencies stall pipeline

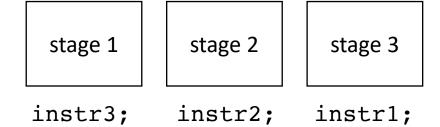

### Superscalar

- Executing multiple instructions at once:
- Superscalar architecture:
  - Several sequential operations are issued in parallel
  - hardware detects dependencies

issue-width is maximum number of instructions that can be issued in parallel

```
instr0;
instr1;
instr2;
```

### Superscalar

instr0;

instr1;

instr2;

- Executing multiple instructions at once:
- Superscalar architecture:
  - Several sequential operations are issued in parallel
  - hardware detects dependencies

issue-width is maximum number of instructions that can be issued in parallel if instr0 and instr1 are independent, they will be issued in parallel

### Smaller instructions

$$x = \frac{-b \pm \sqrt{b^2 - 4ac}}{2a}$$

$$x = \frac{-b \pm \sqrt{b^2 - 4ac}}{2a}$$

$$x = \frac{-b \pm \sqrt{b^2 - 4ac}}{2a}$$

$$x = \frac{-b \pm \sqrt{b^2 - 4ac}}{2a}$$

$$x = \frac{-b \pm \sqrt{b^2 - 4ac}}{2a}$$

$$x = \frac{-b \pm \sqrt{b^2 - 4ac}}{2a}$$

$$x = \frac{-b \pm \sqrt{b^2 - 4ac}}{2a}$$

$$x = \frac{-b \pm \sqrt{b^2 - 4ac}}{2a}$$

$$x = \frac{-b \pm \sqrt{b^2 - 4ac}}{2a}$$

$$x = \frac{-b \pm \sqrt{b^2 - 4ac}}{2a}$$

$$x = \frac{-b \pm \sqrt{b^2 - 4ac}}{2a}$$

$$x = \frac{-b \pm \sqrt{b^2 - 4ac}}{2a}$$

$$x = \frac{-b \pm \sqrt{b^2 - 4ac}}{2a}$$

$$x = \frac{-b \pm \sqrt{b^2 - 4ac}}{2a}$$

$$x = \frac{-b \pm \sqrt{b^2 - 4ac}}{2a}$$

$$x = \frac{-b \pm \sqrt{b^2 - 4ac}}{2a}$$

$$x = \frac{-b \pm \sqrt{b^2 - 4ac}}{2a}$$

$$x = \frac{-b \pm \sqrt{b^2 - 4ac}}{2a}$$

$$x = \frac{-b \pm \sqrt{b^2 - 4ac}}{2a}$$

$$x = \frac{-b \pm \sqrt{b^2 - 4ac}}{2a}$$

$$x = \frac{-b \pm \sqrt{b^2 - 4ac}}{2a}$$

$$x = \frac{-b \pm \sqrt{b^2 - 4ac}}{2a}$$

$$x = \frac{-b \pm \sqrt{b^2 - 4ac}}{2a}$$

$$x = \frac{-b \pm \sqrt{b^2 - 4ac}}{2a}$$

$$x = \frac{-b \pm \sqrt{b^2 - 4ac}}{2a}$$

$$x = \frac{-b \pm \sqrt{b^2 - 4ac}}{2a}$$

$$x = \frac{-b \pm \sqrt{b^2 - 4ac}}{2a}$$

$$x = \frac{-b \pm \sqrt{b^2 - 4ac}}{2a}$$

$$x = \frac{-b \pm \sqrt{b^2 - 4ac}}{2a}$$

$$x = \frac{-b \pm \sqrt{b^2 - 4ac}}{2a}$$

$$x = \frac{-b \pm \sqrt{b^2 - 4ac}}{2a}$$

$$x = \frac{-b \pm \sqrt{b^2 - 4ac}}{2a}$$

$$x = \frac{-b \pm \sqrt{b^2 - 4ac}}{2a}$$

$$x = \frac{-b \pm \sqrt{b^2 - 4ac}}{2a}$$

$$x = \frac{-b \pm \sqrt{b^2 - 4ac}}{2a}$$

$$x = \frac{-b \pm \sqrt{b^2 - 4ac}}{2a}$$

$$x = \frac{-b \pm \sqrt{b^2 - 4ac}}{2a}$$

$$x = \frac{-b \pm \sqrt{b^2 - 4ac}}{2a}$$

$$x = \frac{-b \pm \sqrt{b^2 - 4ac}}{2a}$$

$$x = \frac{-b \pm \sqrt{b^2 - 4ac}}{2a}$$

$$x = \frac{-b \pm \sqrt{b^2 - 4ac}}{2a}$$

$$x = \frac{-b \pm \sqrt{b^2 - 4ac}}{2a}$$

$$x = \frac{-b \pm \sqrt{b^2 - 4ac}}{2a}$$

$$x = \frac{-b \pm \sqrt{b^2 - 4ac}}{2a}$$

$$x = \frac{-b \pm \sqrt{b^2 - 4ac}}{2a}$$

$$x = \frac{-b \pm \sqrt{b^2 - 4ac}}{2a}$$

$$x = \frac{-b \pm \sqrt{b^2 - 4ac}}{2a}$$

$$x = \frac{-b \pm \sqrt{b^2 - 4ac}}{2a}$$

$$x = \frac{-b \pm \sqrt{b^2 - 4ac}}{2a}$$

$$x = \frac{-b \pm \sqrt{b^2 - 4ac}}{2a}$$

$$x = \frac{-b \pm \sqrt{b^2 - 4ac}}{2a}$$

$$x = \frac{-b \pm \sqrt{b^2 - 4ac}}{2a}$$

$$x = \frac{-b \pm \sqrt{b^2 - 4ac}}{2a}$$

$$x = \frac{-b \pm \sqrt{b^2 - 4ac}}{2a}$$

$$x = \frac{-b \pm \sqrt{b^2 - 4ac}}{2a}$$

$$x = \frac{-b \pm \sqrt{b^2 - 4ac}}{2a}$$

$$x = \frac{-b \pm \sqrt{b^2 - 4ac}}{2a}$$

$$x = \frac{-b \pm \sqrt{b^2 - 4ac}}{2a}$$

$$x = \frac{-b \pm \sqrt{b^2 - 4ac}}{2a}$$

$$x = \frac{-b \pm \sqrt{b^2 - 4ac}}{2a}$$

$$x = \frac{-b \pm \sqrt{b^2 - 4ac}}{2a}$$

$$x = \frac{-b \pm \sqrt{b^2 - 4ac}}{2a}$$

$$x = \frac{-b \pm \sqrt{b^2 - 4ac}}{2a}$$

$$x = \frac{-b \pm \sqrt{b^2 - 4ac}}{2a}$$

$$x = \frac{-b \pm \sqrt{b^2 - 4ac}}{2a}$$

$$x = \frac{-b \pm \sqrt{b^2 - 4ac}}{2a}$$

```
r0 = neg(b);
r1 = b * b;
r2 = 4 * a;
r3 = r2 * c;
r4 = r1 - r3;
r5 = sqrt(r4);
r6 = r0 - r5;
r7 = 2 * a;
r8 = r6 / r7;
x = r8;
```

Create a data dependency graph (DDG)

Different instructions can be executed in parallel

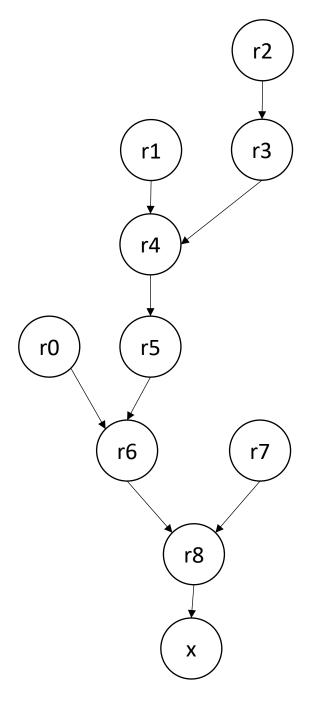

# Loop unrolling

• Simple loop unrolling:

```
for (int i = 0; i < SIZE; i+=2) {
    SEQ(i);
    SEQ(i+1);
}</pre>
```

Saves one addition and one comparison per loop, but doesn't help with ILP

• Simple loop unrolling:

```
for (int i = 0; i < SIZE; i+=2) {
    SEQ(i);
    SEQ(i+1);
}</pre>
```

Let green highlights indicate instructions from iteration i.

Let blue highlights indicate instructions from iteration i + 1.

• Simple loop unrolling:

```
for (int i = 0; i < SIZE; i+=2) {
    SEQ(i);
    SEQ(i+1);
}</pre>
```

Let SEQ(i,j) be the jth instruction of SEQ(i).

Let each instruction chain have N instructions

• Simple loop unrolling:

```
for (int i = 0; i < SIZE; i+=2) {
    SEQ(i,1);
    SEQ(i,2);
    SEQ(i,N); // end iteration for i
    SEQ(i+1,1);
    SEQ(i+1,2);
    SEQ(i+1, N); // end iteration for i + 1
```

Let SEQ(i,j) be the jth instruction of SEQ(i).

Let each instruction chain have N instructions

• Simple loop unrolling:

```
for (int i = 0; i < SIZE; i+=2) {
    SEQ(i,1);
    SEQ(i+1,1);
    SEQ(i,2);
    They can be interleaved
    SEQ(i+1,2);
    ...
    SEQ(i,N);
    SEQ(i+1, N);
}</pre>
```

### On to the lecture!

### Lecture Schedule

• ILP for reduction loops

• C++ threads

### Lecture Schedule

• ILP for reduction loops

• C++ threads

 Prior approach examined loops with independent iterations and chains of dependent computations

- Now we will look at reduction loops:
  - Entire computation is dependent
  - Typically short bodies (addition, multiplication, max, min)

| 1 2 3 | 4 | 5 | 6 |
|-------|---|---|---|
|-------|---|---|---|

addition: ?

max:?

min: ?

• Simple implementation:

```
for (int i = 1; i < SIZE; i++) {
   a[0] = REDUCE(a[0], a[i]);
}</pre>
```

```
1 2 3 4 5 6
```

```
1 + 2 + 3 + 4 + 5 + 6
```

• Simple implementation:

```
for (int i = 1; i < SIZE; i++) {
    a[0] = REDUCE(a[0], a[i]);
}</pre>
```

What is associativity?

```
1 2 3 4 5 6
```

```
1 + 2 + 3 + 4 + 5 + 6
```

- chunk array in equal sized partitions and do local reductions
- Consider size 2:

| 1 | 2 | 3 | 4 | 5 | 6 | 7 | 8 |
|---|---|---|---|---|---|---|---|
|   |   |   |   |   |   |   |   |

- chunk array in equal sized partitions and do local reductions
- Consider size 2:

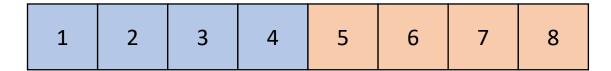

- chunk array in equal sized partitions and do local reductions
- Consider size 2:

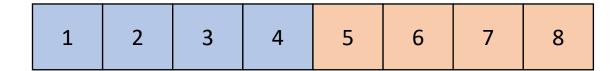

Do addition reduction in base memory location

- chunk array in equal sized partitions and do local reductions
- Consider size 2:

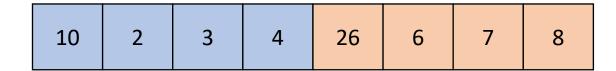

Do addition reduction in base memory location

- chunk array in equal sized partitions and do local reductions
- Consider size 2:

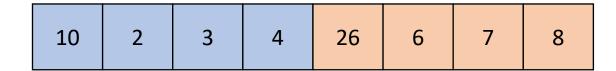

Add together base locations

- chunk array in equal sized partitions and do local reductions
- Consider size 2:

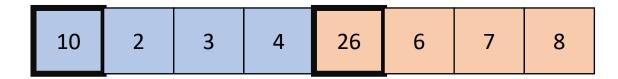

Add together base locations

- chunk array in equal sized partitions and do local reductions
- Consider size 2:

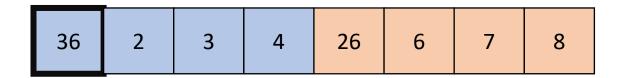

Add together base locations

• Simple implementation:

```
for (int i = 1; i < SIZE/2; i++) {
    a[0] = REDUCE(a[0], a[i]);
    a[SIZE/2] = REDUCE(a[SIZE/2], a[(SIZE/2)+i]);
}
a[0] = REDUCE(a[0], a[SIZE/2])</pre>
```

• Simple implementation:

```
for (int i = 1; i < SIZE/2; i++) {
    a[0] = REDUCE(a[0], a[i]);
    a[SIZE/2] = REDUCE(a[SIZE/2], a[(SIZE/2)+i]);
}
a[0] = REDUCE(a[0], a[SIZE/2])</pre>
```

• Simple implementation:

```
for (int i = 1; i < SIZE/2; i++) {
    a[0] = REDUCE(a[0], a[i]);
    a[SIZE/2] = REDUCE(a[SIZE/2], a[(SIZE/2)+i]);
}
a[0] = REDUCE(a[0], a[SIZE/2])</pre>
```

independent instructions can be done in paralle!!

#### Watch out!

- Our abstraction: separate dependent instructions as far as possible
- Pros:
  - Simple
- Cons:
  - Can lead to register spilling, causing expensive loads

consider instr1 and instr2 have a data dependence, and instrX's are independent

```
instr1;
instrX0;
instrX1;
instrX1;
instrX1;
instrX1;
inctrX2:
```

#### Watch out!

- Our abstraction: separate dependent instructions as far as possible
- Pros:
  - Simple
- Cons:
  - Can lead to register spilling, causing expensive loads

Solutions include using a **resource model** to guide the topological ordering. Highly architecture dependent. Algorithms become more expensive

Consider timing the compile time in your homework assignment

# Priority Topological Ordering of DDGs

```
r0 = neg(b);
r1 = b * b;
r2 = 4 * a;
r3 = r2 * c;
r4 = r1 - r3;
r5 = sqrt(r4);
r6 = r0 - r5;
r8 = r6 / r7;
x = r8;
```

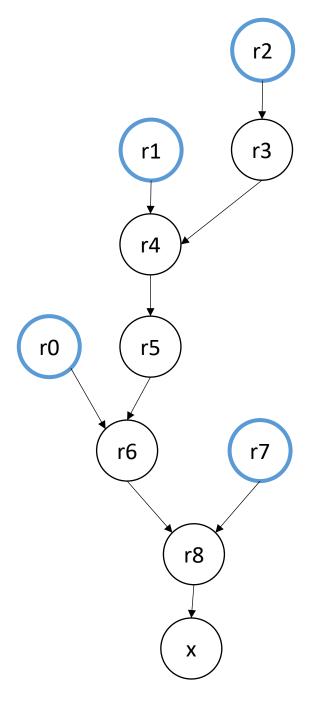

# Lecture Schedule

• ILP for reduction loops

• C++ threads

- Introduction
  - Learn as needed throughout class
- Multi-threading officially introduced in C++11
  - only widely available after ~2014
  - official specification
  - cross-platform
- Before C++ threads
  - pthreads

- Introduction
  - Learn as needed throughout class
- Multi-threading officially introduced in C++11
  - only widely available after ~2014
  - official specification
  - cross-platform
- Before C++ threads
  - pthreads
  - volatile

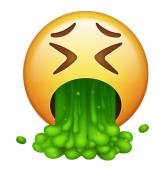

- Main idea:
  - run functions concurrently

main

launch foo(a,b,c)

- Main idea:
  - run functions concurrently

main needs to wait for foo. join()

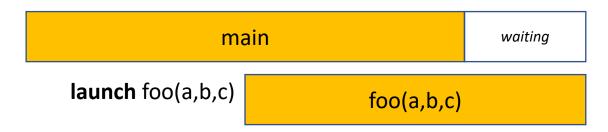

foo finishes

- Main idea:
  - run functions concurrently

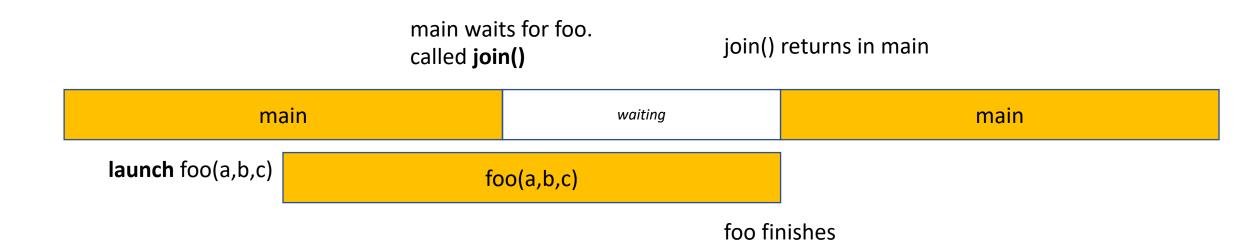

```
#include <thread>
using namespace std;
void foo(int a, int b, int c) {
  // some foo code
int main() {
  // some main code
  thread thread_handle (foo,1,2,3);
  // code here runs concurrently with foo
  thread handle.join();
  return 0;
```

main waits for foo. called **join()** 

join() returns in main

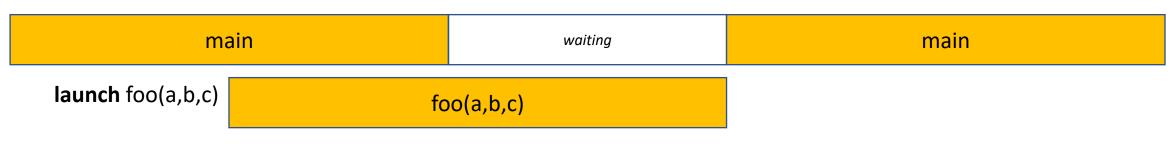

```
#include <thread>
using namespace std;
void foo(int a, int b, int c) {
  // some foo code
int main() {
  // some main code
  thread thread_handle (foo,1,2,3);
  // code here runs concurrently with foo
  thread handle.join();
  return 0;
```

header and namespace

main waits for foo. called **join()** 

join() returns in main

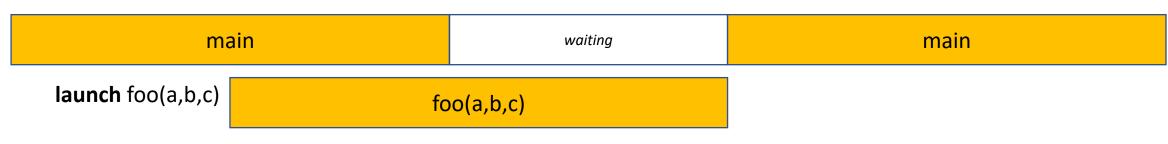

foo finishes

```
#include <thread>
using namespace std;
void foo(int a, int b, int c) {
  // some foo code
int main() {
  // some main code
  thread thread_handle (foo,1,2,3);
  // code here runs concurrently with foo
  thread handle.join();
  return 0;
```

Launches a concurrent thread that executes foo

Stores a handle in thread\_handle (don't lose the handle!)

constructor takes in the function, and all arguments

main waits for foo. called **join()** 

join() returns in main

main waiting main

launch foo(a,b,c)

foo(a,b,c)

```
#include <thread>
using namespace std;
void foo(int a, int b, int c) {
  // some foo code
int main() {
  // some main code
  thread thread_handle (foo, 1, 2, 3);
  // code here runs concurrently with foo
  thread_handle.join();
  return 0;
```

Requires C++14

clang++ -std=c++14 main.cpp

main waits for foo. called **join()** 

join() returns in main

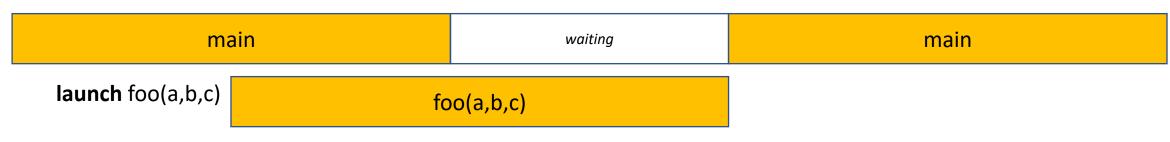

```
#include <thread>
using namespace std;
void foo(int a, int b, int c) {
  // some foo code
int main() {
  // some main code
  thread thread_handle (foo,1,2,3);
  // code here runs concurrently with foo
  thread_handle.join();
  return 0;
```

calling join() on the thread handle will cause main to wait for the thread launched with thread\_handle to finish.

main waits for foo. called join()

join() returns in main

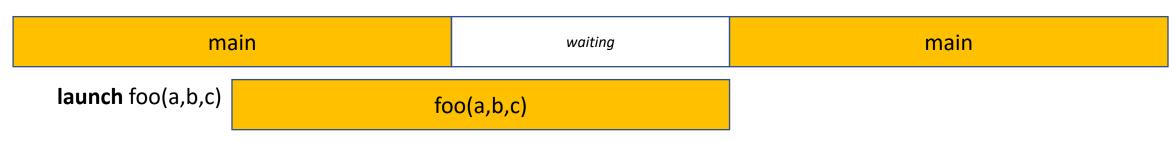

foo finishes

```
#include <thread>
using namespace std;
void foo(int a, int b, int c) {
  // some foo code
int main() {
  // some main code
  thread thread_handle (foo,1,2,3);
  // code here runs concurrently with foo
  thread handle.join();
  return 0;
```

After foo finishes, main starts executing again

main waits for foo. called **join()** 

join() returns in main

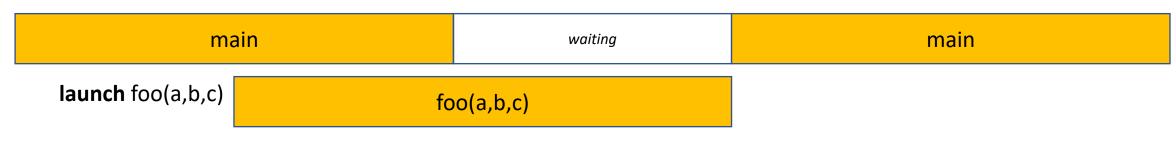

```
#include <thread>
using namespace std;
void foo(int a, int b, int c) {
  // some foo code
int main() {
 // some main code
  thread thread_handle (foo,1,2,3);
  // code here runs concurrently with foo
  thread handle.join();
  return 0;
```

What happens if you don't join your threads?

```
#include <thread>
using namespace std;
void foo(int a, int b, int c) {
  // some foo code
int main() {
  // some main code
  thread thread_handle (foo,1,2,3);
  // code here runs concurrently with foo
  thread handle.join();
  return 0;
```

What happens if you don't join your threads?

libc++abi.dylib: terminating
Abort trap: 6

#### JOIN YOUR THREADS!!!

```
#include <thread>
using namespace std;
void foo(int a, int b, int c) {
  // some foo code
int main() {
  // some main code
  thread thread_handle (foo,1,2,3);
  // code here runs concurrently with foo
  thread handle.join();
  return 0;
```

return value?

Doesn't have to be void, but it is ignored

how to get values back from threads?

```
#include <thread>
#include <iostream>
using namespace std;
void foo(int a, int b, int &c) {
 // return a + b;
 c = a + b;
int main() {
  // some main code
  int ret = 0;
  thread thread_handle (foo,1,2, ref(ret));
  // code here runs concurrently with foo
  thread handle.join();
  cout << ret << endl;</pre>
  return 0;
```

**Options** 

pass by reference (C++)

```
#include <thread>
#include <iostream>
using namespace std;
void foo(int a, int b, int *c) {
  // return a + b;
  *c = a + b;
int main() {
  // some main code
  int ret = 0;
  thread thread_handle (foo,1,2, &ret);
  // code here runs concurrently with foo
  thread handle.join();
  cout << ret << endl;</pre>
  return 0;
```

**Options** 

pass by address (C++ or C)

```
#include <thread>
#include <iostream>
using namespace std;
int c;
void foo(int a, int b) {
 // return a + b;
  c = a + b;
int main() {
  // some main code
  int ret = 0;
  thread thread_handle (foo, 1, 2);
  // code here runs concurrently with foo
  thread handle.join();
  cout << c << endl;</pre>
  return 0;
```

**Options** 

global variable (don't do this!)

```
#include <thread>
#include <iostream>
using namespace std;
void foo(int a, int b, int *c) {
  // return a + b;
  *c = a + b;
int main() {
  // some main code
  int ret = 0;
  thread thread_handle (foo,1,2, &ret);
  // code here runs concurrently with foo
  cout << ret << endl;</pre>
  thread handle.join();
  return 0;
```

What if....

```
#include <thread>
#include <iostream>
using namespace std;
void foo(int a, int b, int *c) {
  // return a + b;
  *c = a + b;
int main() {
  // some main code
  int ret = 0;
  thread thread handle (foo, 1, 2, & ret);
  // code here runs concurrently with foo
  cout << ret << endl;</pre>
  thread handle.join();
  return 0;
```

What if....

Undefined behavior!
Cannot access the same values concurrently without protection!

Next module we will talk protection (locks)

Same program, multiple data

 Main idea: many threads execute the same function, but they operate on different data.

- How do they get different data?
  - each thread can access their own thread id, a contiguous integer starting at 0 up to the number of threads

```
void increment_array(int *a, int a_size) {
    for (int i = 0; i < a_size; i++) {
        a[i]++;
    }
}</pre>
```

lets do this in parallel! each thread increments different elements in the array

```
void increment_array(int *a, int a_size, int tid, int num_threads) {
   for (int i = 0; i < a_size; i++) {
        a[i]++;
   }
}</pre>
```

The function gets a thread id and the number of threads

```
void increment_array(int *a, int a_size, int tid, int num_threads) {
   for (int i = 0; i < a_size; i++) {
        a[i]++;
   }
}</pre>
```

A few options on how to split up the work lets do round robin

```
void increment_array(int *a, int a_size, int tid, int num_threads) {
   for (int i = tid; i < a_size; i+=num_threads) {
        a[i]++;
   }
}</pre>
```

```
void increment_array(int *a, int a_size, int tid, int num_threads) {
   for (int i = tid; i < a_size; i+=num_threads) {
        a[i]++;
   }
}</pre>
```

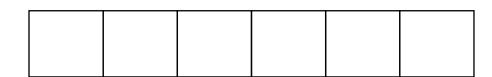

array a

```
Assume 2 threads
lets step through thread 0
i.e.
tid = 0
num_threads = 2
```

```
void increment_array(int *a, int a_size, int tid, int num_threads) {
   for (int i = tid; i < a_size; i+=num_threads) {
        a[i]++;
   }
}</pre>
```

iteration 1 computes index 0

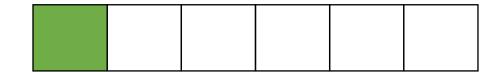

array a

```
Assume 2 threads
lets step through thread 0
i.e.
tid = 0
num_threads = 2
```

```
void increment_array(int *a, int a_size, int tid, int num_threads) {
   for (int i = tid; i < a_size; i+=num_threads) {
        a[i]++;
   }
}</pre>
```

iteration 2 computes index 2

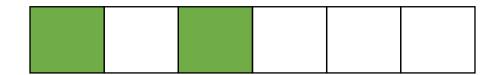

array a

```
Assume 2 threads
lets step through thread 0
i.e.
tid = 0
num_threads = 2
```

```
void increment_array(int *a, int a_size, int tid, int num_threads) {
   for (int i = tid; i < a_size; i+=num_threads) {
        a[i]++;
   }
}</pre>
```

iteration 3 computes index 4

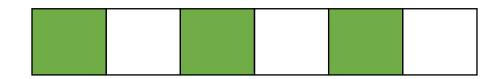

array a

```
Assume 2 threads
lets step through thread 0
i.e.
tid = 0
num_threads = 2
```

```
void increment_array(int *a, int a_size, int tid, int num_threads) {
   for (int i = tid; i < a_size; i+=num_threads) {
        a[i]++;
   }
}</pre>
```

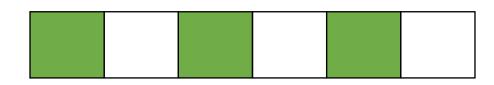

array a

```
Assume 2 threads
lets step through thread 1
i.e.
tid = 1
num_threads = 2
```

```
void increment_array(int *a, int a_size, int tid, int num_threads) {
   for (int i = tid; i < a_size; i+=num_threads) {
        a[i]++;
   }
}</pre>
```

iteration 1 computes index 1

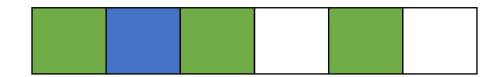

array a

```
Assume 2 threads
lets step through thread 1
i.e.
tid = 1
num_threads = 2
```

```
void increment_array(int *a, int a_size, int tid, int num_threads) {
   for (int i = tid; i < a_size; i+=num_threads) {
        a[i]++;
   }
}</pre>
```

iteration 2 computes index 3

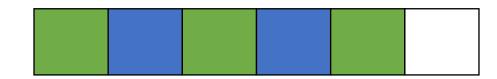

array a

```
Assume 2 threads
lets step through thread 1
i.e.
tid = 1
num_threads = 2
```

```
void increment_array(int *a, int a_size, int tid, int num_threads) {
   for (int i = tid; i < a_size; i+=num_threads) {
        a[i]++;
   }
}</pre>
```

iteration 3 computes index 5

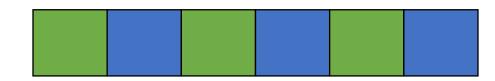

array a

```
Assume 2 threads
lets step through thread 1
i.e.
tid = 1
num_threads = 2
```

```
void increment array(int *a, int a size, int tid, int num threads);
#define THREADS 8
#define A SIZE 1024
int main() {
  int *a = new int[A SIZE];
 // initialize a
  thread thread ar[THREADS];
  for (int i = 0; i < THREADS; i++) {</pre>
    thread ar[i] = thread(increment array, a, A SIZE, i, THREADS);
  for (int i = 0; i < THREADS; i++) {</pre>
    thread_ar[i].join();
  delete[] a;
  return 0;
```

# Thank you!

Remember to do the quiz today!

- Get started on homework
  - Should be able to do all parts now

• Start on module 2 on Friday

### Extra if time

- Abstract tasks:
  - In the abstract: a sequence of computation
  - Given an input, produces an output

- Abstract tasks:
  - In the abstract: a sequence of computation
  - Given an input, produces an output
- Concrete tasks:
  - Application (e.g. Spotify and Chrome)
  - Function
  - Loop iterations
  - Individual instructions
  - Circuit level?

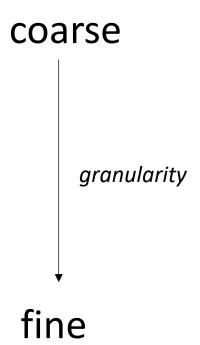

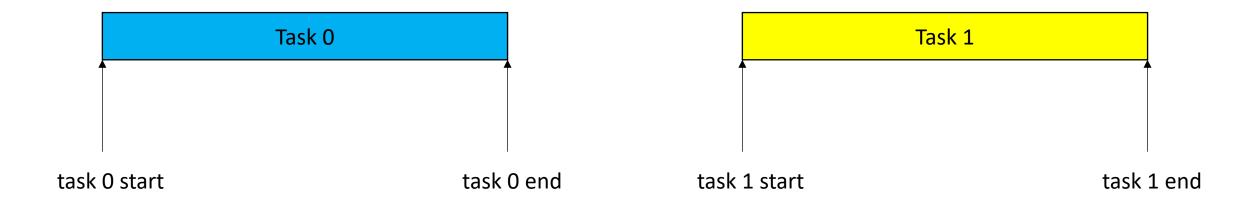

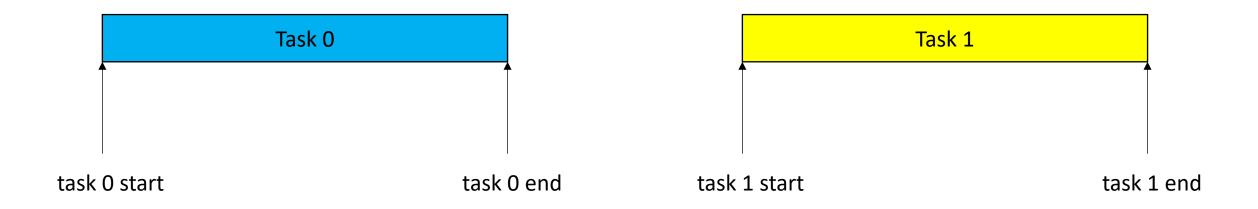

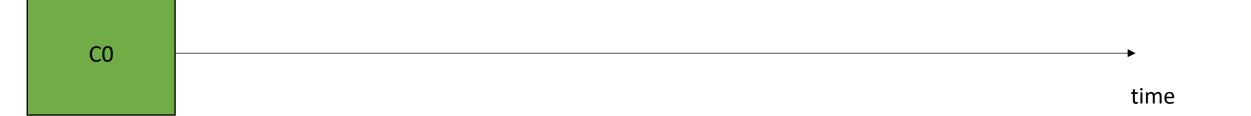

Sequential execution

Not concurrent or parallel

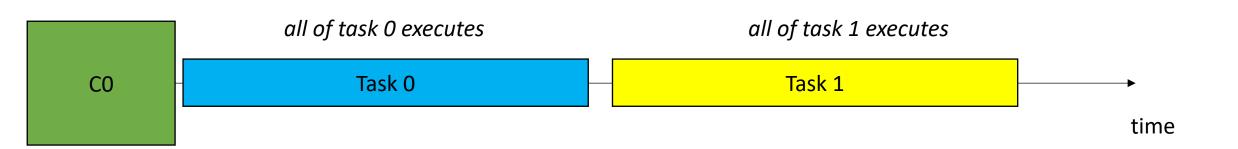

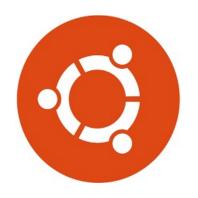

The OS can preempt a thread (remove it from the hardware resource)

Task 0

Task 1

CO

time

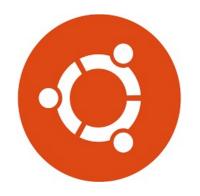

The OS can preempt a thread (remove it from the hardware resource)

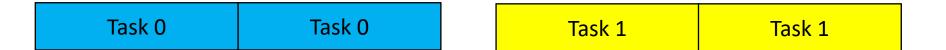

CO

time

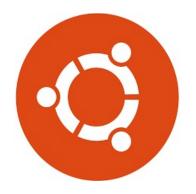

The OS can preempt a thread (remove it from the hardware resource)

tasks are interleaved on the same processor

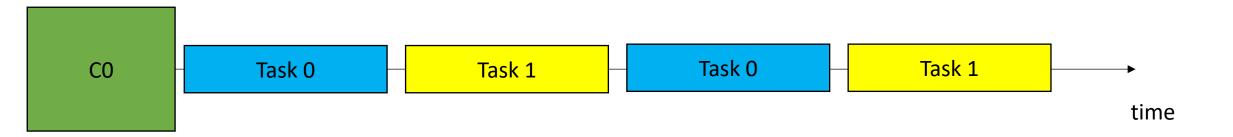

#### • Definition:

• 2 tasks are **concurrent** if there is a point in the execution where both tasks have started and neither has ended.

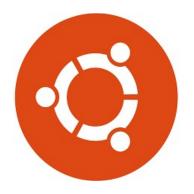

The OS can preempt a thread (remove it from the hardware resource)

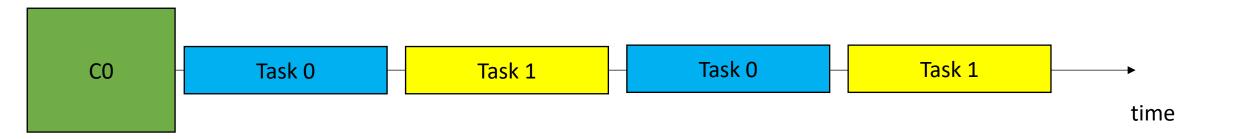

#### • Definition:

• 2 tasks are **concurrent** if there is a point in the execution where both tasks have started and neither has ended.

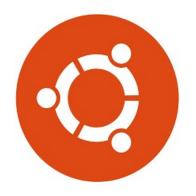

The OS can preempt a thread (remove it from the hardware resource)

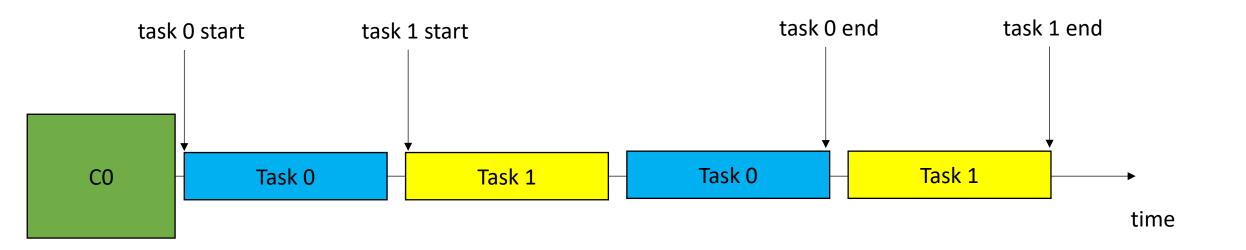

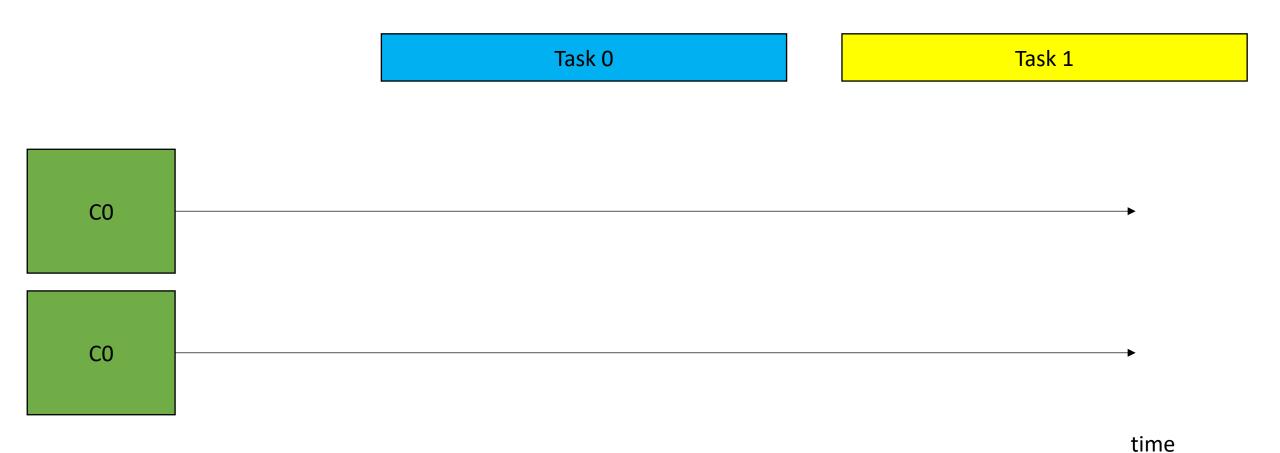

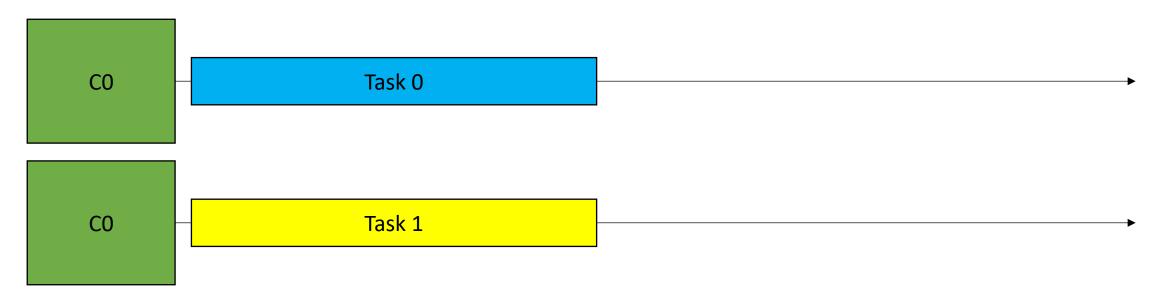

time

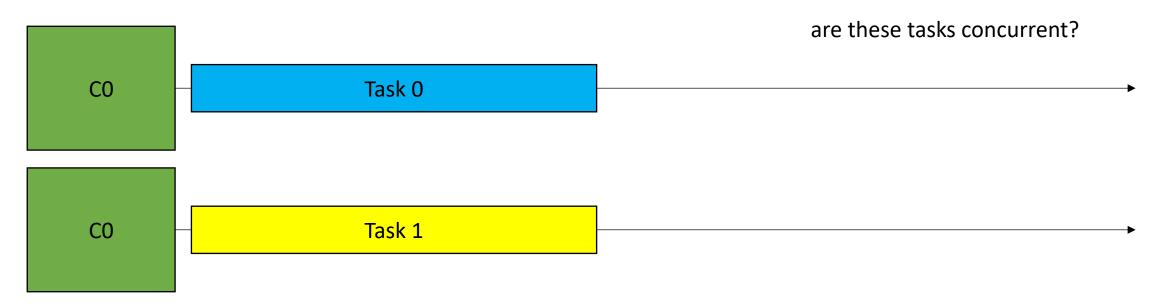

time

• 2 tasks are **concurrent** if there is a point in the execution where both tasks have started and neither has ended.

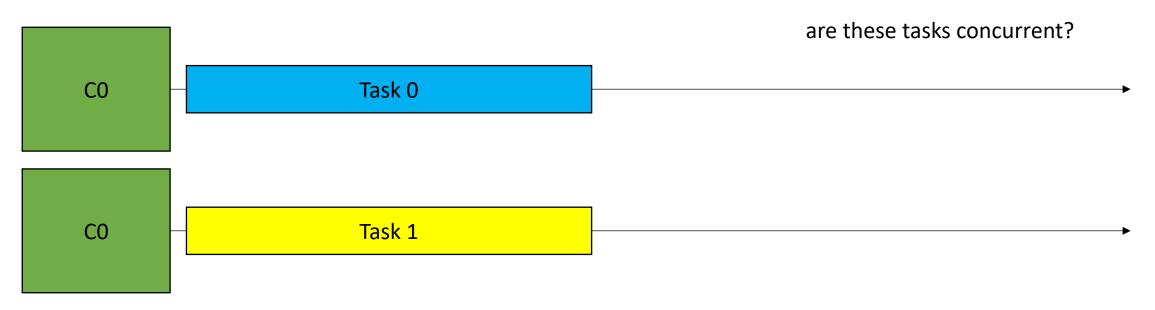

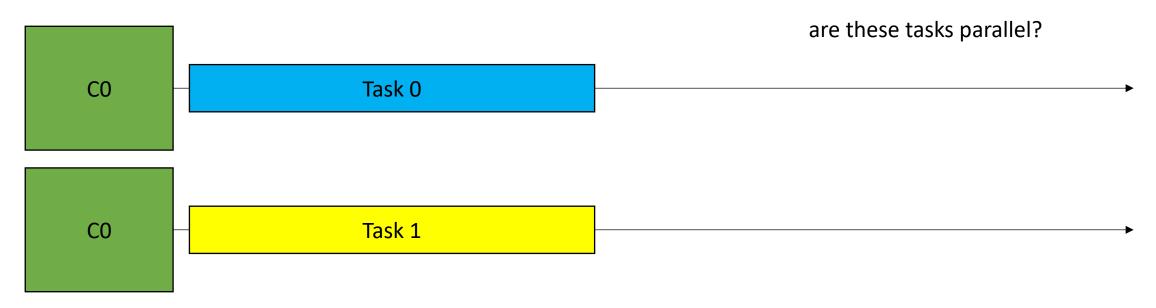

time

- Definition:
  - An execution is **parallel** if there is a point in the execution where computation is happening simultaneously

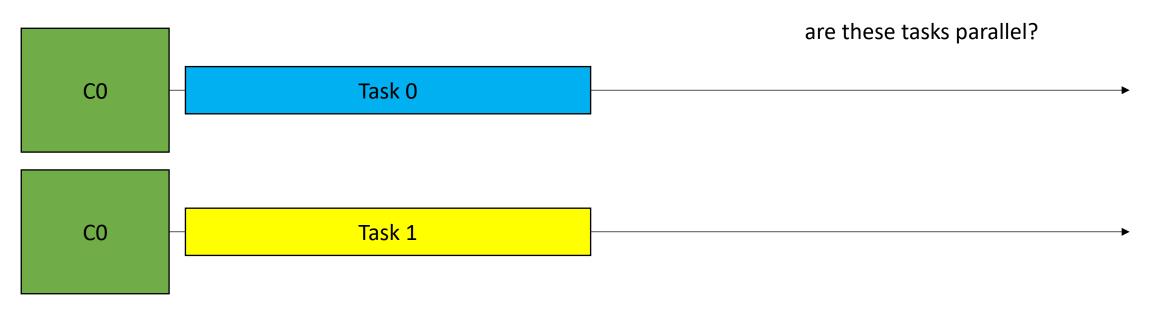

- Examples:
  - Neither concurrent or parallel (sequential)

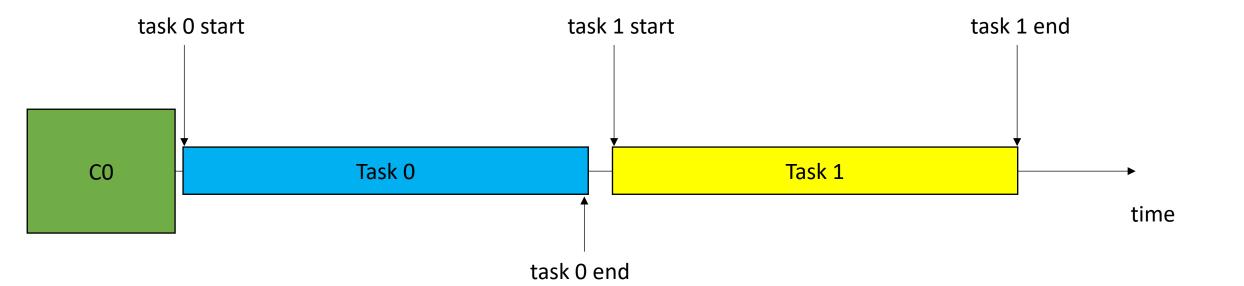

- Examples:
  - Concurrent but not parallel

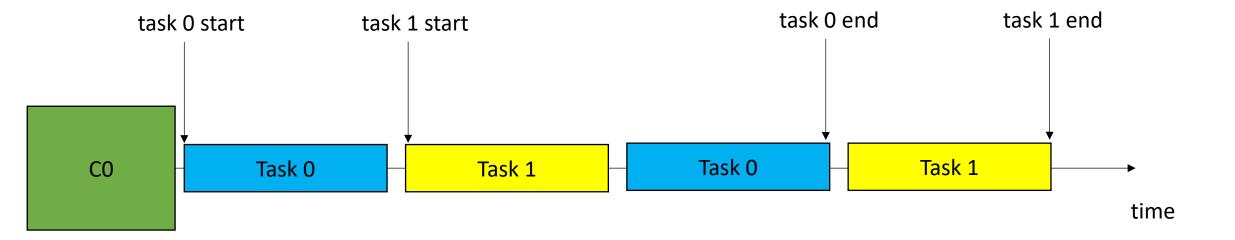

- Examples:
  - Parallel and Concurrent

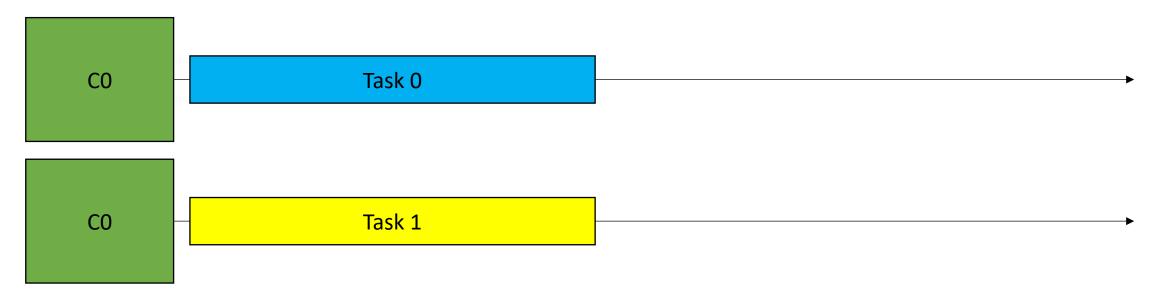

- Examples:
  - Parallel but not concurrent?

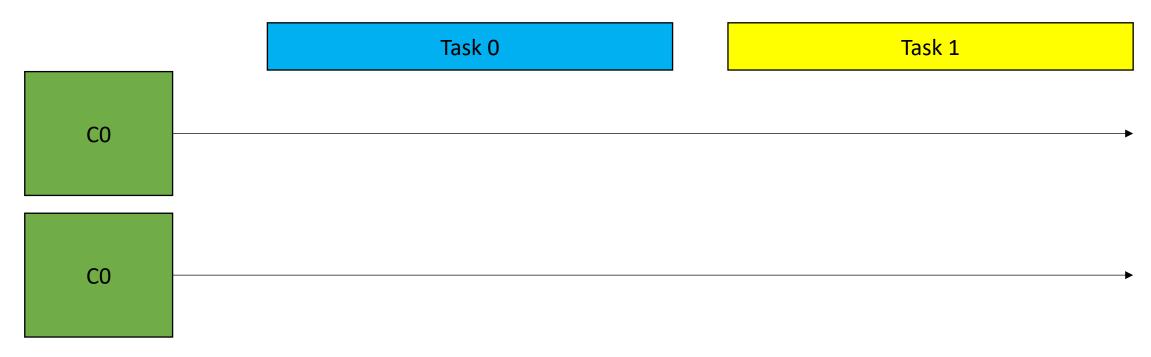

- Examples:
  - Parallel but not concurrent?

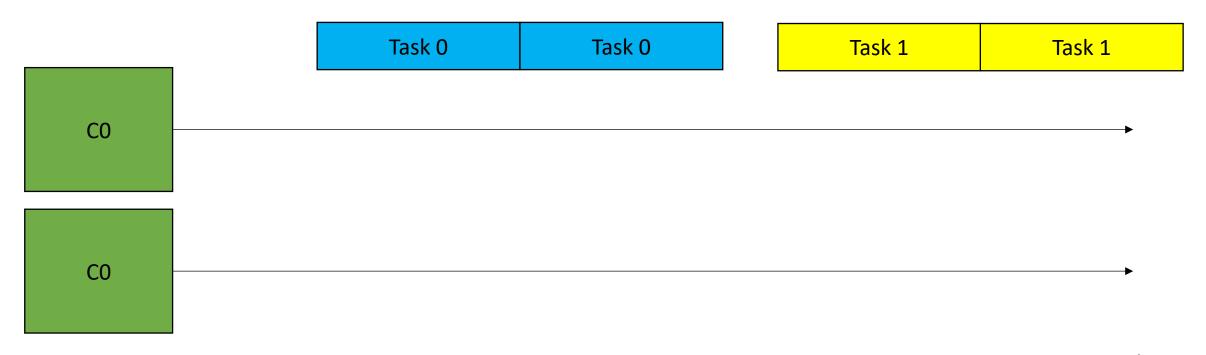

- Examples:
  - Parallel execution but task 0 and task 1 are not concurrent?

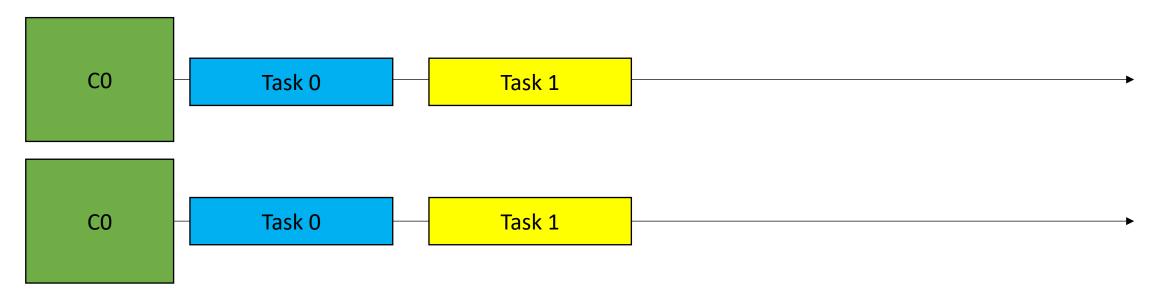

- In practice:
  - Terms are often used interchangeably.
  - Parallel programming is often used by high performance engineers when discussing using parallelism to accelerate things
  - Concurrent programming is used more by interactive applications, e.g. event driven interfaces.